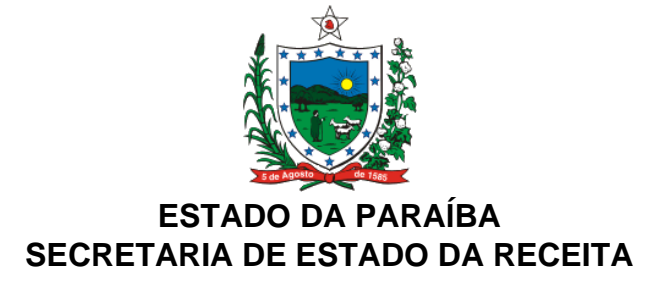

## **DECRETO Nº 36.863 DE 12 DE AGOSTO DE 2016. PUBLICADO NO DOE DE 13.08.16**

Altera o Regulamento do ICMS - RICMS, aprovado pelo Decreto nº 18.930, de 19 de junho de 1997, e dá outras providências.

**O GOVERNADOR DO ESTADO DA PARAÍBA**, no uso das atribuições que lhe são conferidas pelo art. 86, inciso IV, da Constituição do Estado, e tendo em vista o Ajuste SINIEF 10/16,

**D E C R E T A:**

**Art. 1º** Os dispositivos do Regulamento do ICMS - RICMS, aprovado pelo Decreto nº 18.930, de 19 de junho de 1997, abaixo enumerados, passam a vigorar com as seguintes redações:

I - o "caput", o inciso VI do "caput" e os §§ 1º, 2º, 5º, 7º e 8º, do art. 202:

"Art. 202. O Conhecimento de Transporte Eletrônico - CT-e poderá ser utilizado em substituição aos seguintes documentos (Ajuste SINIEF 10/16):";

"VI - Nota Fiscal de Serviço de Transporte, modelo 7 (Ajuste SINIEF 10/16);";

"§ 1º Considera-se CT-e o documento emitido e armazenado eletronicamente, de existência apenas digital, com o intuito de documentar prestações de serviço de transporte, cuja validade jurídica é garantida pela assinatura digital do emitente e pela autorização de uso de que trata o inciso III do art. 202-H.

§ 2º O CT-e, quando em substituição ao documento previsto no inciso VI do "caput", poderá ser utilizado (Ajuste SINIEF 10/16):

I - na prestação de serviço de transporte de cargas efetuada por meio de dutos;

II - por agência de viagem ou por transportador, sempre que executar, em veículo próprio ou afretado, serviço de transporte intermunicipal, interestadual ou internacional, de pessoas;

III - por transportador de valores para englobar, em relação a cada tomador de serviço, as prestações realizadas, desde que dentro do período de apuração do imposto;

IV - por transportador de passageiro para englobar, no final do período de apuração do imposto, os documentos de excesso de bagagem emitidos durante o mês.";

"§ 5º A obrigatoriedade de uso do CT-e por modal aplica-se a todas as prestações efetuadas por todos os estabelecimentos dos contribuintes, daquele modal, referidos no § 2º do art. 202-T, bem como os relacionados no Anexo 116 deste Regulamento, ficando vedada a emissão dos documentos referidos nos incisos do "caput" deste artigo (Ajuste SINIEF 10/16).";

"§ 7º Na prestação de serviço de Transporte Multimodal de Cargas, será emitido o CT-e, modelo 57, que substitui o documento tratado no inciso VII do "caput" deste artigo, sem prejuízo da emissão dos documentos dos serviços vinculados à operação de Transporte Multimodal de Cargas (Ajuste SINIEF 10/16).

§ 8º No caso de trecho de transporte efetuado pelo próprio Operador de Transporte Multimodal -OTM será emitido CT-e, modelo 57, relativo a este trecho, sendo vedado o destaque do imposto, que conterá, além dos demais requisitos (Ajuste SINIEF 10/16):

I - como tomador do serviço: o próprio OTM;

II - a indicação: "CT-e emitido apenas para fins de controle.";

II - o "caput" do art. 202-B:

"Art. 202-B. Para efeito da emissão do CT-e, modelo 57, observado o disposto em Manual de Orientação do Contribuinte - MOC que regule a matéria, é facultado ao emitente indicar também as sequintes pessoas (Ajuste SINIEF 10/16):";

III - o "caput" e o "caput" do § 3º, do art. 202-C:

"Art. 202-C. Ocorrendo subcontratação ou redespacho, na emissão do CT-e, modelo 57, para efeito de aplicação desta legislação, considera-se (Ajuste SINIEF 10/16):";

"§ 3º O emitente do CT-e, quando se tratar de redespacho ou subcontratação, deverá informar no CT-e, alternativamente (Ajustes SINIEF 14/12 e 10/16):";

IV - o art. 202-C1:

"Art. 202-C1. Na hipótese de emissão de CT-e, modelo 57, com o tipo de serviço identificado como "serviço vinculado a Multimodal", deve ser informada a chave de acesso do CT-e multimodal, em substituição aos dados dos documentos fiscais da carga transportada, ficando dispensado o preenchimento dos campos destinados ao remetente e destinatário (Ajuste SINIEF 10/16).";

V - o § 2º do art. 202-I:

"§ 2º Para os efeitos fiscais, os vícios de que trata o § 1º deste artigo atingem também o respectivo DACTE ou DACTE OS, impresso nos termos deste Regulamento, que também será considerado documento fiscal inidôneo (Ajuste SINIEF 10/16).";

VI - o "caput" do art. 202-J1:

"Art. 202-J1. Nas prestações de serviço de transporte de cargas realizadas nos modais ferroviário e aquaviário de cabotagem, acobertadas por CT-e, fica dispensada a impressão dos respectivos Documentos Auxiliares do Conhecimento de Transporte Eletrônico – DACTE, desde que emitido MDF-e (Ajustes SINIEF 27/13 e 10/16).";

VII - o § 2º do art. 202-K:

"§ 2º Quando o tomador for contribuinte não credenciado à emissão de documentos fiscais eletrônicos poderá, alternativamente ao disposto no "caput" deste artigo, manter em arquivo o DACTE ou DACTE OS relativo ao CT-e da prestação (Ajuste SINIEF 10/16).";

VIII - o inciso II do "caput", os §§ 1º, 3º, 5º e 6º, os incisos III e IV do § 7º, o § 8º e o inciso II do § 13, do art. 202-L:

"II - imprimir o DACTE em Formulário de Segurança - Documento Auxiliar (FS-DA), observado o disposto em Convênio ICMS (Ajuste SINIEF 10/16).";

"§ 1º A hipótese do inciso I do "caput" deste artigo é permitida, apenas, na emissão do CT-e, modelo 57, situação em que o DACTE deverá ser impresso em, no mínimo, três vias, constando no corpo do documento a expressão "DACTE impresso em contingência - EPEC regularmente recebido pela SVC", tendo a seguinte destinação (Ajuste SINIEF 10/16):

I - acompanhar o trânsito de cargas;

II - ser mantida em arquivo pelo emitente no prazo estabelecido na legislação tributária para a guarda dos documentos fiscais;

III - ser mantida em arquivo pelo tomador no prazo estabelecido na legislação tributária para a guarda de documentos fiscais.";

 "§ 3º Na hipótese do inciso II do "caput" deste artigo, o Formulário de Segurança - Documento Auxiliar (FS-DA) deverá ser utilizado para impressão de, no mínimo, três vias do DACTE ou DACTE OS, constando no corpo a expressão "DACTE em Contingência - impresso em decorrência de problemas técnicos", tendo a seguinte destinação (Ajuste SINIEF 10/16):

I - acompanhar o veículo durante a prestação do serviço;

II - ser mantida em arquivo pelo emitente pelo prazo estabelecido na legislação tributária para a guarda dos documentos fiscais;

III - ser mantida em arquivo pelo tomador pelo prazo estabelecido na legislação tributária para a guarda de documentos fiscais.";

"§ 5º Na hipótese do inciso II do "caput" deste artigo, fica dispensado o uso do Formulário de Segurança - Documento Auxiliar (FS-DA) para a impressão de vias adicionais do DACTE ou DACTE OS (Ajuste SINIEF 10/16).

§ 6º Na hipótese dos incisos I ou II do "caput" deste artigo, imediatamente após a cessação dos problemas técnicos que impediram a transmissão ou recepção do retorno da autorização do CT-e, e até o prazo limite definido no MOC, contado a partir da emissão do CT-e de que trata o § 13, o emitente deverá transmitir à administração tributária de sua vinculação os CT-e gerados em contingência (Ajuste SINIEF 10/16).";

"III - imprimir o DACTE ou DACTE OS correspondente ao CT-e autorizado, no mesmo tipo de papel utilizado para imprimir o DACTE ou DACTE OS original, caso a geração saneadora da irregularidade do CT-e tenha promovido alguma alteração no DACTE ou DACTE OS (Ajuste SINIEF 10/16);

IV - providenciar, junto ao tomador, a entrega do CT-e autorizado bem como do novo DACTE ou DACTE OS impresso nos termos do inciso III deste parágrafo, caso a geração saneadora da irregularidade do CT-e tenha promovido alguma alteração no DACTE ou DACTE OS (Ajuste SINIEF 10/16).";

"§ 8º O tomador deverá manter em arquivo pelo prazo decadencial estabelecido pela legislação tributária junto à via mencionada no inciso III do § 1º deste artigo ou no inciso III do § 3º deste artigo, a via do DACTE ou DACTE OS recebido nos termos do inciso IV do § 7º deste artigo (Ajuste SINIEF 10/16).";

"II - na hipótese do inciso II do "caput" deste artigo, no momento da impressão do respectivo DACTE ou DACTE OS em contingência (Ajuste SINIEF 10/16).";

IX - o "caput" e os §§ 5º e 6º, do art. 202-P:

"Art. 202-P. Para a anulação de valores relativos à prestação de serviço de transporte, em virtude de erro devidamente comprovado como exigido pela Secretaria de Estado da Receita, e desde que não descaracterize a prestação, deverá ser observado (Ajuste SINIEF 10/16):";

"§ 5º O prazo para autorização do CT-e de anulação, assim como o respectivo CT-e de Substituição, será de 60 (sessenta) dias contados da data da autorização de uso do CT-e a ser corrigido (Ajuste SINIEF 10/16).

§ 6º O prazo para emissão do documento de anulação de valores ou do registro de um dos eventos citados no inciso III alínea "a" será de 45 (quarenta e cinco) dias contados da data da autorização de uso do CT-e a ser corrigido (Ajuste SINIEF 10/16).";

X - o art. 202-Q2:

"Art. 202-Q2. O registro dos eventos deve ser realizado (Ajuste SINIEF 10/16):

I - pelo emitente do CT-e, modelo 57:

a) Carta de Correção Eletrônica;

b) Cancelamento;

c) EPEC;

d) Registros do Multimodal;

II - pelo emitente do CT-e OS, modelo 67:

a) Carta de Correção Eletrônica;

b) Cancelamento;

c) Informações da GTV;

III - pelo tomador do serviço do CT-e, modelos 57 e 67, o evento "prestação de serviço em desacordo com o informado no CT-e".

Parágrafo único. A administração tributária pode registrar os eventos previstos nos incisos V a XIV, XVI e XVIII a XX do § 1º do art. 202-Q1.".

**Art. 2º** Ficam acrescentados os seguintes dispositivos ao Regulamento do ICMS-RICMS, aprovado pelo Decreto nº 18.930, de 19 de junho de 1997, com as respectivas redações:

I - o § 2º-A ao art. 202:

"§ 2º-A Quando o CT-e for emitido (Ajuste SINIEF 10/16):

I - em substituição aos documentos descritos nos itens I, II, III, IV, V e VII do "caput" deste artigo será identificado como Conhecimento de Transporte Eletrônico CT-e, modelo 57;

II - em substituição ao documento descrito no inciso VI do "caput" deste artigo:

a) quando utilizado em transporte de cargas, inclusive por meio de dutos, será identificado como Conhecimento de Transporte Eletrônico CT-e, modelo 57;

b) em relação às prestações descritas nos itens II a IV do § 2º deste artigo, será identificado como Conhecimento de Transporte Eletrônico para Outros Serviços - CT-e OS, modelo 67.";

II - o art. 202-J3:

"Art. 202-J3. Fica instituído o Documento Auxiliar do CT-e Outros Serviços – DACTE OS conforme leiaute estabelecido no Manual de Orientação do Contribuinte – DACTE (MOC-DACTE), para acompanhar o veículo durante a prestação do serviço de transporte ou para facilitar a consulta do CT-e OS, modelo 67, previsto no art. 202-Q deste Regulamento (Ajuste SINIEF 10/16).

Parágrafo único. Aplica-se ao DACTE OS o disposto nos § 1º ao § 6º do art. 202-J, deste Regulamento.";

III - o inciso III ao "caput" do art. 202-P:

"III - alternativamente às hipóteses previstas nos incisos I e II poderá ser utilizado o seguinte procedimento (Ajuste SINIEF 10/16):

a) o tomador registrará o evento XV do § 1º do art. 202-Q1;

b) após o registro do evento referido na alínea "a" deste inciso, o transportador emitirá um CT-e de anulação para cada CT-e emitido com erro, referenciando-o, adotando os mesmos valores totais do serviço e do tributo, consignando como natureza da operação "Anulação de valor relativo à prestação de serviço de transporte", informando o número do CT-e emitido com erro e o motivo;

c) após a emissão do documento referido na alínea "b" deste inciso, o transportador emitirá um CTe substituto, referenciando o CT-e emitido com erro e consignando a expressão "Este documento substitui o CT-e número e data em virtude de (especificar o motivo do erro)".";

IV - o § 7º ao art. 202-P:

"§ 7º O tomador do serviço não contribuinte, alternativamente à declaração mencionada no inciso II alínea "a", poderá registrar o evento relacionado no inciso III alínea "a" (Ajuste SINIEF 10/16).";

V - os incisos IV a XX ao § 1º do art. 202-Q1:

"IV - Registros do Multimodal, registro de ocorrências relacionadas à prestação multimodal (Ajuste SINIEF 10/16);

V - MDF-e autorizado, registro de que o CT-e consta em um MDF-e (Ajuste SINIEF 10/16);

VI - MDF-e cancelado, registro de que houve o cancelamento de um MDF-e que relaciona o CT-e (Ajuste SINIEF 10/16);

VII - Registro de Passagem, registro da passagem de um CT-e gerado a partir do registro de passagem do MDF-e que relaciona o CT-e (Ajuste SINIEF 10/16);

VIII - Cancelamento do Registro de Passagem, registra o cancelamento pelo Fisco do registro de passagem de um MDF-e propagado no CT-e (Ajuste SINIEF 10/16);

IX - Registro de Passagem Automático, registra a passagem de um CT-e relacionado em um MDF-e capturado por um sistema automatizado de registro de passagem (Ajuste SINIEF 10/16);

X - Autorizado CT-e Complementar, registro de que o CT-e foi referenciado em um CT-e complementar (Ajuste SINIEF 10/16);

XI - Cancelado CT-e Complementar, registro de que houve o cancelamento de um CT-e complementar que referencia o CT-e original (Ajuste SINIEF 10/16);

XII - Autorizado CT-e de Substituição, registro de que este CT-e foi referenciado em um CT-e de substituição (Ajuste SINIEF 10/16);

XIII - Autorizado CT-e de Anulação, registro de que este CT-e foi referenciado em um CT-e de anulação (Ajuste SINIEF 10/16);

XIV - Autorizado CT-e com serviço vinculado ao multimodal, registro de que o CT-e foi referenciado

em um CT-e vinculado ao multimodal (Ajuste SINIEF 10/16);

XV - Prestação de serviço em desacordo com o informado no CT-e, manifestação do tomador de serviço declarando que a prestação descrita do CT-e não foi descrita conforme acordado (Ajuste SINIEF 10/16);

XVI - Manifestação do Fisco, registro realizado pela autoridade fiscal com referência ao conteúdo ou à situação do CT-e (Ajuste SINIEF 10/16);

XVII - Informações da GTV, registro das informações constantes nas Guias de Transporte de Valores (Ajuste SINIEF 10/16);

XVIII - Autorizado Redespacho, registro de que um CT-e de redespacho foi referenciado em um CTe com tipo de serviço normal (Ajuste SINIEF 10/16);

XIX - Autorizado Redespacho Intermediário, registro de que um CT-e de redespacho intermediário foi referenciado em um CT-e com tipo de serviço normal (Ajuste SINIEF 10/16);

XX - Autorizado Subcontratação, registro de que um CT-e de subcontratação foi referenciado em um CT-e com tipo de serviço normal (Ajuste SINIEF 10/16).";

VI - o inciso VIII ao § 2º do art. 202-T:

"VIII - 1º de julho de 2017, para o CT-e OS, modelo 67 (Ajuste SINIEF 10/16).".

**Art. 3º** Fica revogado o § 7º do art. 202-H do Regulamento do ICMS - RICMS, aprovado pelo Decreto nº 18.930, de 19 de junho de 1997 (Ajuste SINIEF 10/16).

**Art. 4º** Este Decreto entra em vigor na data de sua publicação, produzindo efeitos a partir de 1º de setembro de 2016.

**PALÁCIO DO GOVERNO DO ESTADO DA PARAÍBA,** em João Pessoa, 12 de agosto de 2016; 128º da Proclamação da República.

> **RICARDO VIEIRA COUTINHO GOVERNADOR**